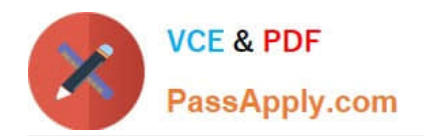

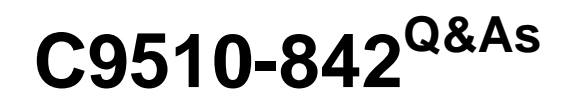

Rational Functional Tester for Java

# **Pass IBM C9510-842 Exam with 100% Guarantee**

Free Download Real Questions & Answers **PDF** and **VCE** file from:

**https://www.passapply.com/c9510-842.html**

100% Passing Guarantee 100% Money Back Assurance

Following Questions and Answers are all new published by IBM Official Exam Center

**C** Instant Download After Purchase

**83 100% Money Back Guarantee** 

365 Days Free Update

800,000+ Satisfied Customers

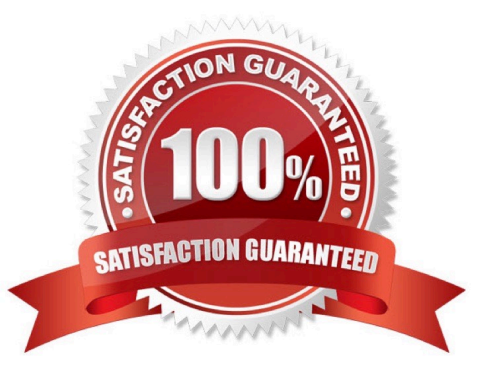

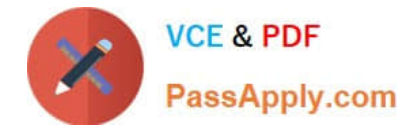

# **QUESTION 1**

Where do you set the option for switching to Test Debug perspective when debugging?

- A. Preferences > Functional Test > Workbench > Advanced
- B. Preferences > Java > Debug
- C. Preferences > Run/Debug > Console
- D. Preferences > Test

Correct Answer: A

# **QUESTION 2**

Given the following code snippet in which Customers() represents an HTML table from which data needs to be extracted:

Customers().getTestData("contents");

What data type is returned by getTestData("contents")?

- A. ITestDataTable
- B. String
- C. TableData
- D. TestData
- Correct Answer: A

### **QUESTION 3**

What will the following CallScript do? CallScript (myScript, null, DP\_ALL)

- A. cause the script to run an infinite number of times
- B. cause the script to iterate through the entire datapool
- C. cause the script to run through 100 datapool values
- D. cause myScript to always pass

Correct Answer: B

# **QUESTION 4**

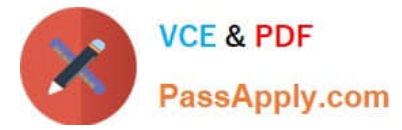

Which objects can be tested with a State verification point?

- A. A combo box and a list box
- B. A label and a text box
- C. A table and a tree view
- D. A checkbox and a toggle button

Correct Answer: D

# **QUESTION 5**

Out of the box, what are the different options for logging RFT tests?

- A. HTML, text, custom, TestManager, and none
- B. HTML, text, TPTP, TestManager, and none
- C. TestManager, CQTM, TPTP, HTML, and none
- D. HTML, PDF, text, TestManager, and none

Correct Answer: B

[C9510-842 PDF Dumps](https://www.passapply.com/c9510-842.html) [C9510-842 VCE Dumps](https://www.passapply.com/c9510-842.html) [C9510-842 Study Guide](https://www.passapply.com/c9510-842.html)